## **وزارة التعليم العالي والبحث العلمي المادة: تنظيم أوعية وصفي الجامعة المستنصرية المرحلة : االولى**

**كلية االداب عدد الساعات 4:**

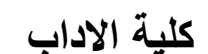

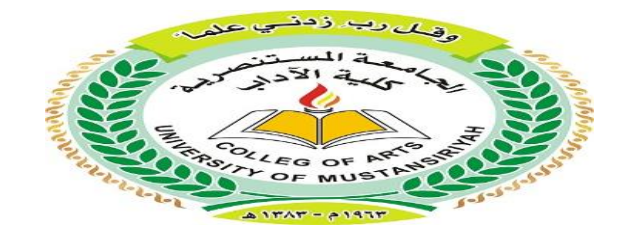

**اساتذة المادة**

**أ.م د. خلود علي عريبي**

**م.م ابتسام حاتم**

2018-2017

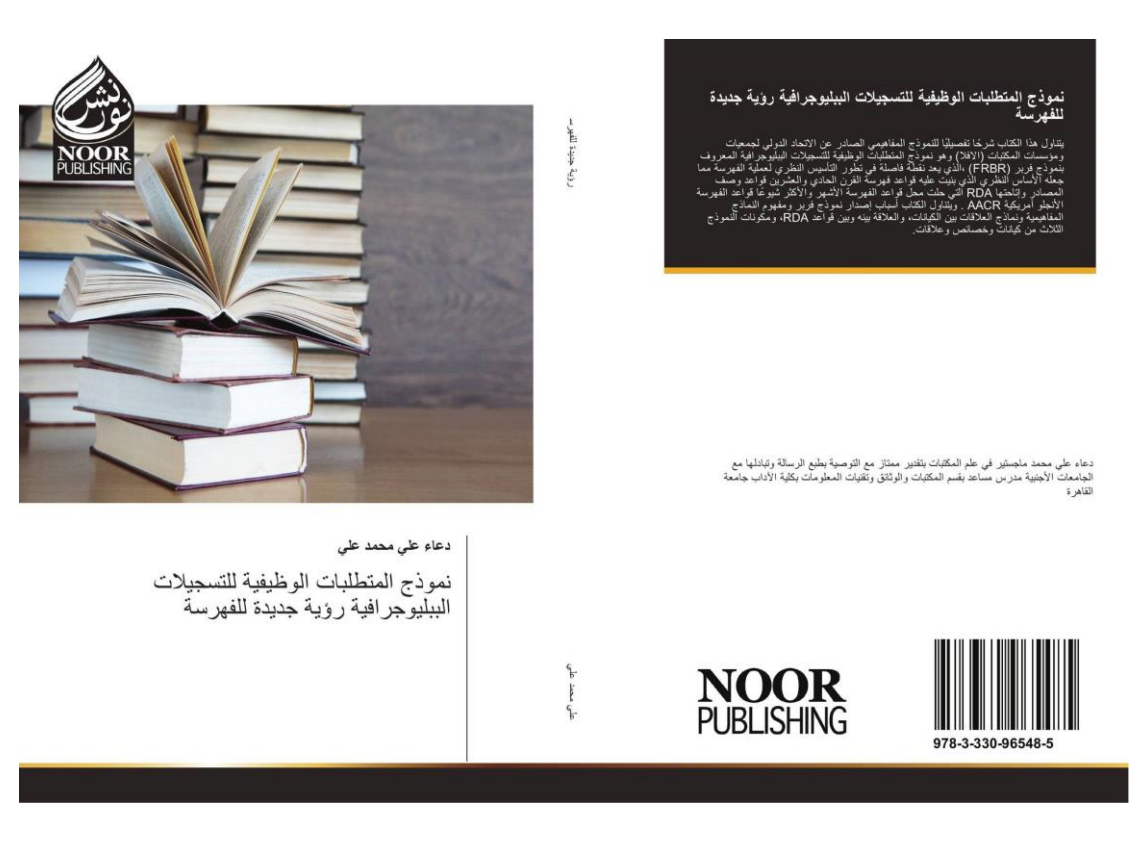

## **المحاضرة السابعة**

**حقل الوصف المادي**

**االبعاد**

الفقرة الثانية : حقل الوصف المادي ] وتشمل عدد األجزاء او المجلدات ، عدد الصفحات ، قياسات الكتاب ، نوع المطبوع ، حقل السلسلة[ . الفقرة الثالثة : حقل التبصرة (الملاحظات) وكل تبصرة توضع في فقرة مستقلة. الفقرة الرابعة : حقل الترقيم الموحد. الفقرة الخامسة : بيانات المتابعة : وتشمل هذه الفقرة رؤوس الموضوعات التي تأتي مر قمة على التتابع بالأرقام العربية ثم رؤوس المداخل الإضافية مرقمة بالحروف الرومانية (في البطاقات الأجنبية والحروف العربية في البطاقات العربية. ( ويمكن توضيح هذه العناصر على أحد الكتب في النموذج

نموذج احمد كمال احمد مقدمة الرعاية االجتماعية / احمد كمال احمد ؛ محمد حسين إسماعيل ؛ محمد جمال شديد - ط2- -القاهرة : مكتبة النهضة المصرية ، 1977م. 435ص ؛ 24سم -.) سلسلة الخدمة االجتماعية المعاصرة ؛ الكتاب األول.( ببليوغرافية : ص)428(.435-

-----------------------------------------------------------------------------

-1 الرعاية االجتماعية . أ . محمد حسين إسماعيل . ب محمد جمال شديد .ج العنوان . د. السلسلة.

ب- األبعاد: Indentions ويقصد بالبعد المسافة او الفراغ Space الذي يترك عند تدوين البيانات ويقاس عادة بعدد ضربات اآللة الكاتبة فكل ضربة من هذه الضربات تمثل مسافة واحدة او فراغ واحد وتوجد ثالثة أنواع من األبعاد هي -1 البعد األول :ويتكون من ) مسافات ويستخدم لتدوين البيانات التالية: -المدخل الرئيسي. -تكمل عليه البيانات الخاصة ببقية الفقرات المتعلقة بالوصف والمتابعة. -2 البعد الثاني : ويتكون من )12( مسافة ويستخدم لتدوين البيانات التالية: -المدخل اإلضافي في البطاقة. -بدء تدوين البيانات الخاصة بفقرات الوصف والمتابعة. -3 البعد الثالث : ويتكون من )14( مسافة ويستخدم في حالتين هما: -تكملة بيانات المدخل الرئيسي إذا كان المدخل طويال ويتطلب سطرا آخر. -تكملة بيانات المدخل اإلضافي عندما يستدعى أن يكمل على السطر الذي يليه ، وتجدر الإشارة هنا إلى أن بعض المكتبات تجعل البعد يتكون بطريقة الأعداد الفردية وليس بطريقة الأعداد الزوجية وبذلك يكون البعد الأول (9) مسافات والبعد الثاني )11( مسافة والبعد الثالث من )13( مسافة. 4- البعد المعلق : Indention Hanging وهو نوع من األبعاد الذي يبدأ من المدخل الرئيسي للبطاقة أي من البعد األول ويستمر إلى السطر الذي يليه متخذا من البعد الثاني مركزا له ولا يحيد عنه وكأن البيانات كلها – عدا السطر الأول – معلقة على البعد الثاني وال يستخدم هذا البعد آال في حالة واحدة وهي عندما يكون المدخل الرئيسي للعمل بالعنوان وليس بالمؤلف.

Wynar Bohdan S. Introduction to Cataloging and classification .- 5 ed .- Littleton : Libraries Unlimited , 1976 , P. 19-21 .